## **Welcome to TimeCamp Help!**

Search for articles...

## **TimeCamp's API**

We've prepared API for those, who need to use data from TimeCamp in their own software and our export possibilities aren't enough for them.

API is available to all subscription plans and is free of charge.

## **You can read our documentation and instructions [here](https://developer.timecamp.com/).**

To get your API token, please log in to your TimeCamp account and **click on your avatar** in the right-upper corner. Next, select the **Profile Settings option**.

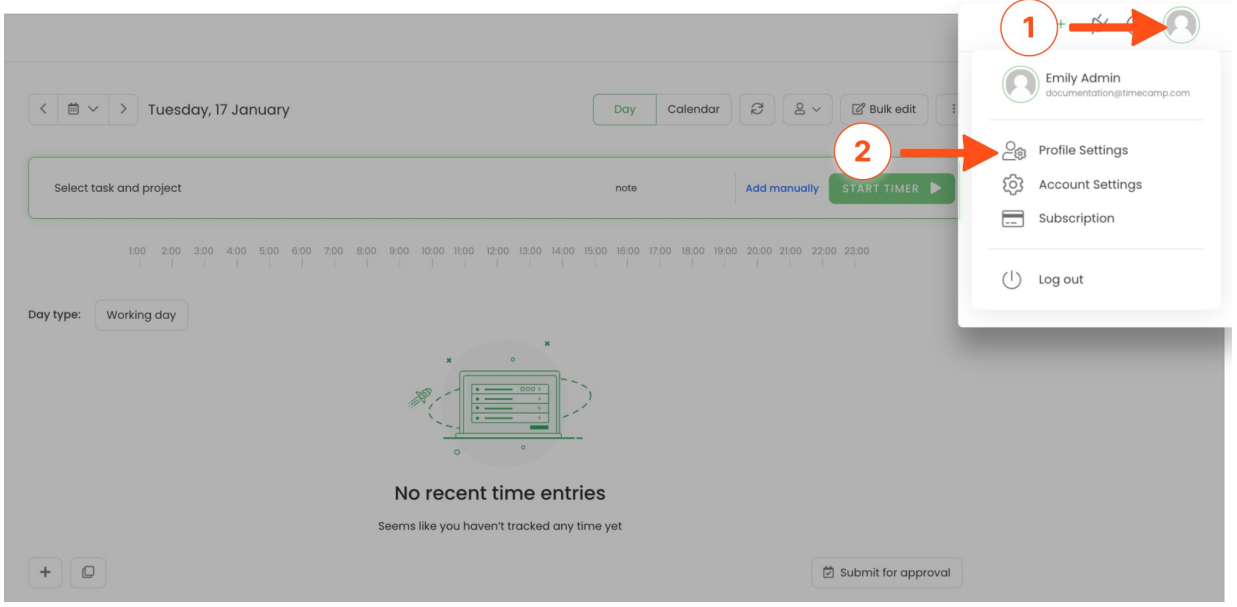

You'll find your**API token** at the bottom of the page.

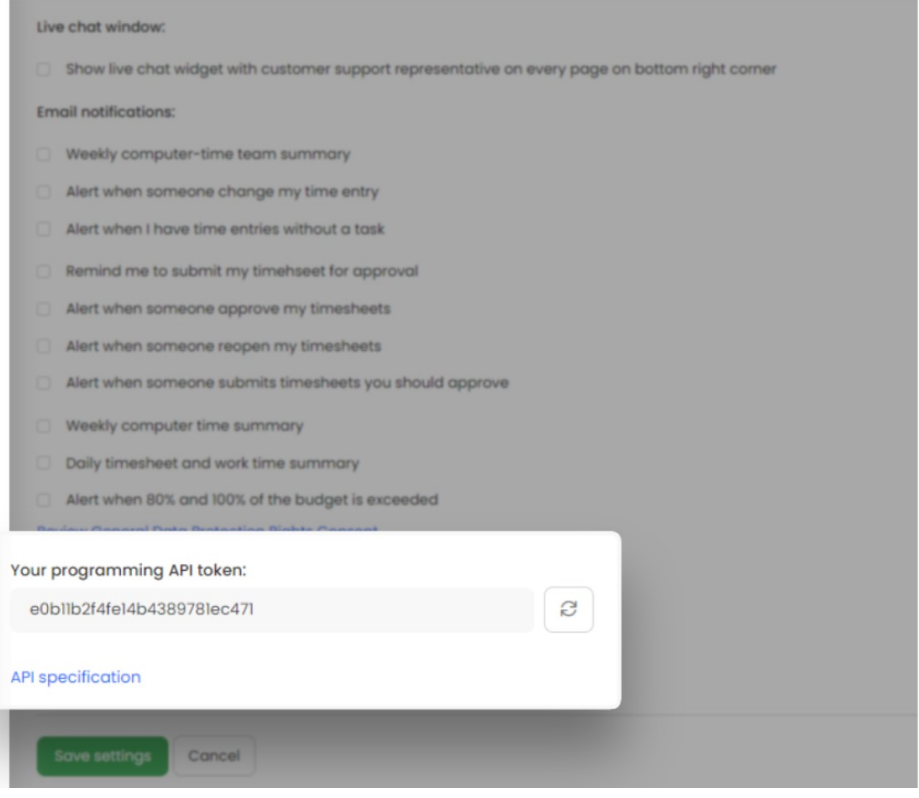

API requests limit is based on the subscription plan of your account:

**Free plan:** limit per hour is 360 and limit per minute is 60;

**Starter plan:** limit per hour is 720 and limit per minute is 120;

**Premium plan:** limit per hour is 720 and limit per minute is 120;

**Ultimate plan:** limit per hour is 1440 and limit per minute is 240;